## **FORMULARZ KALKULACJI CENOWEJ WRAZ Z OPISEM PRZEDMIOTU ZAMÓWIENIA**

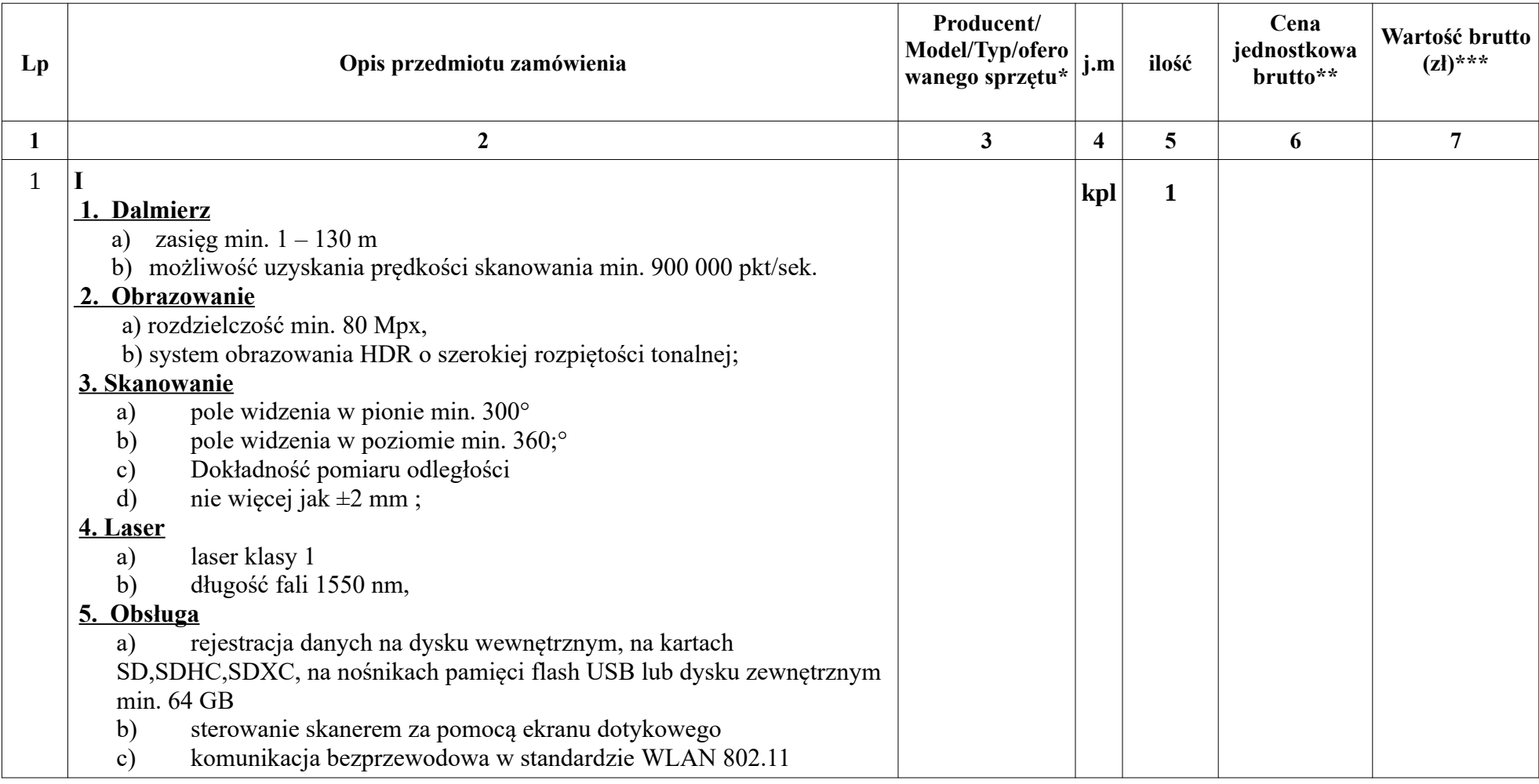

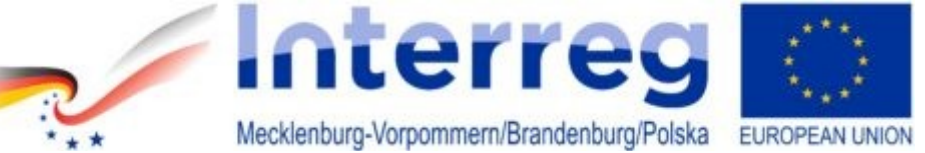

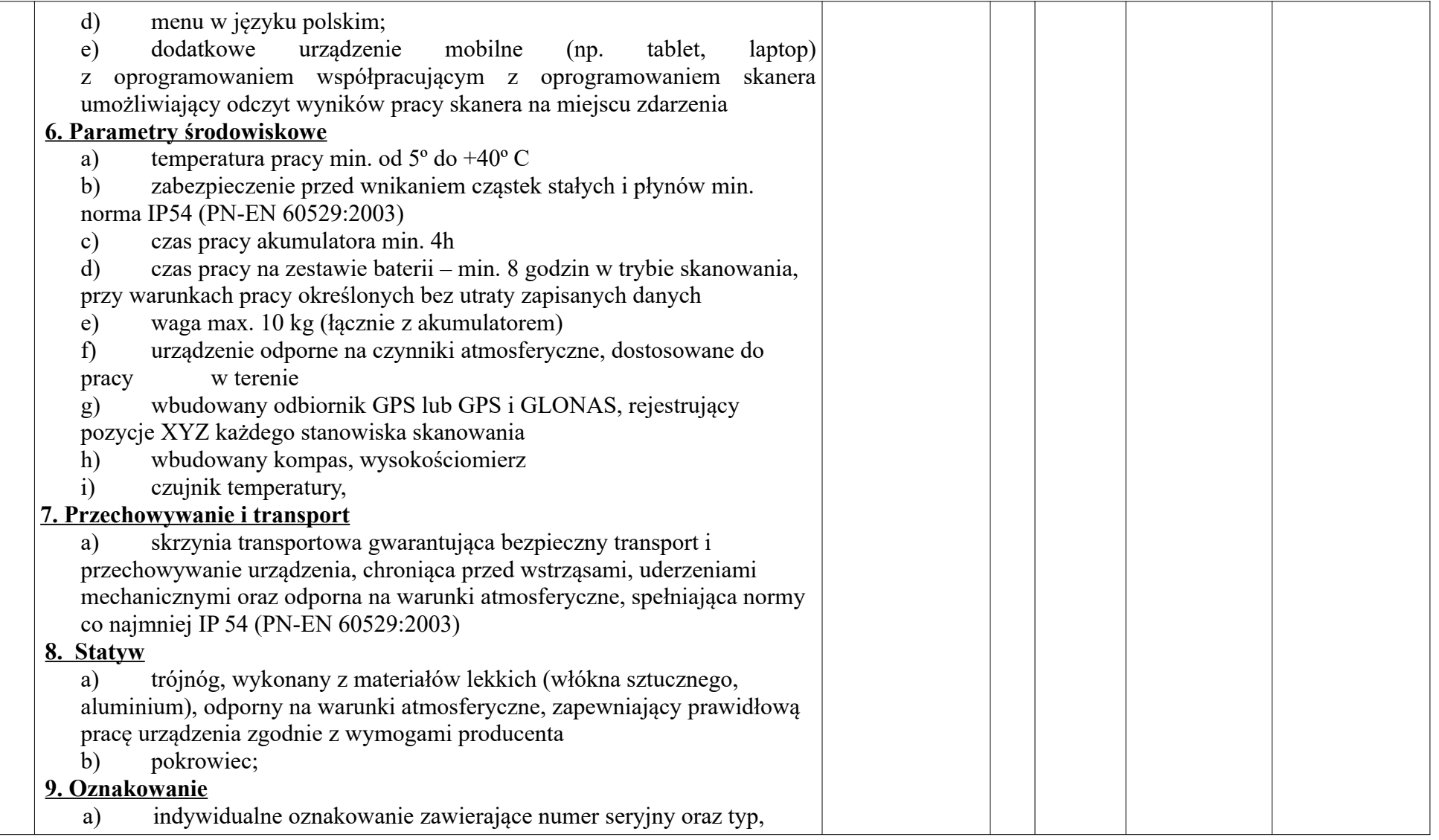

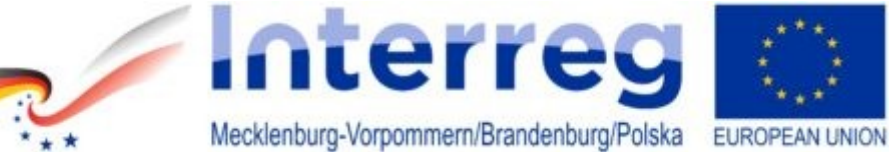

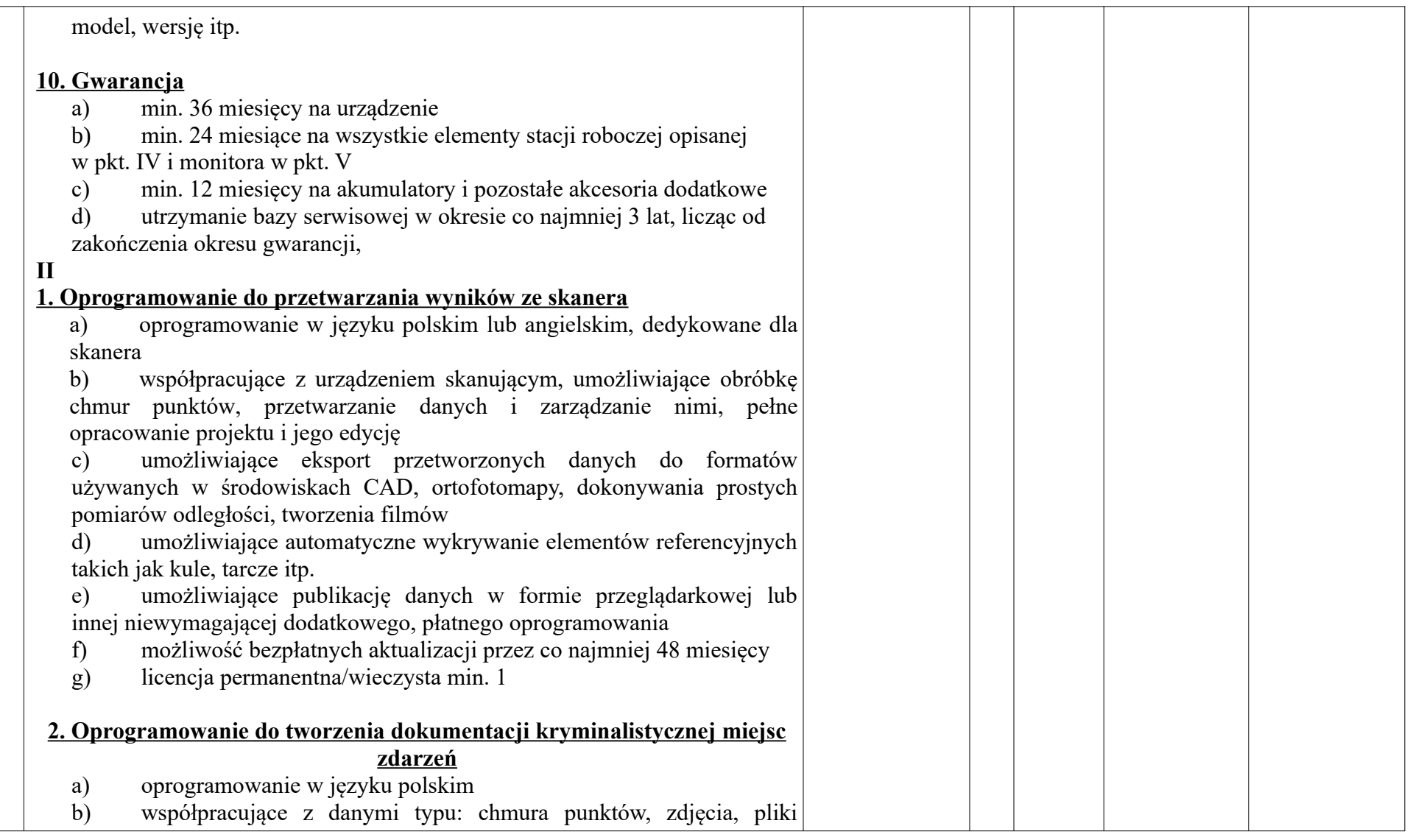

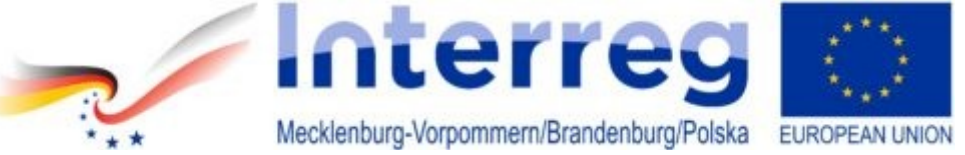

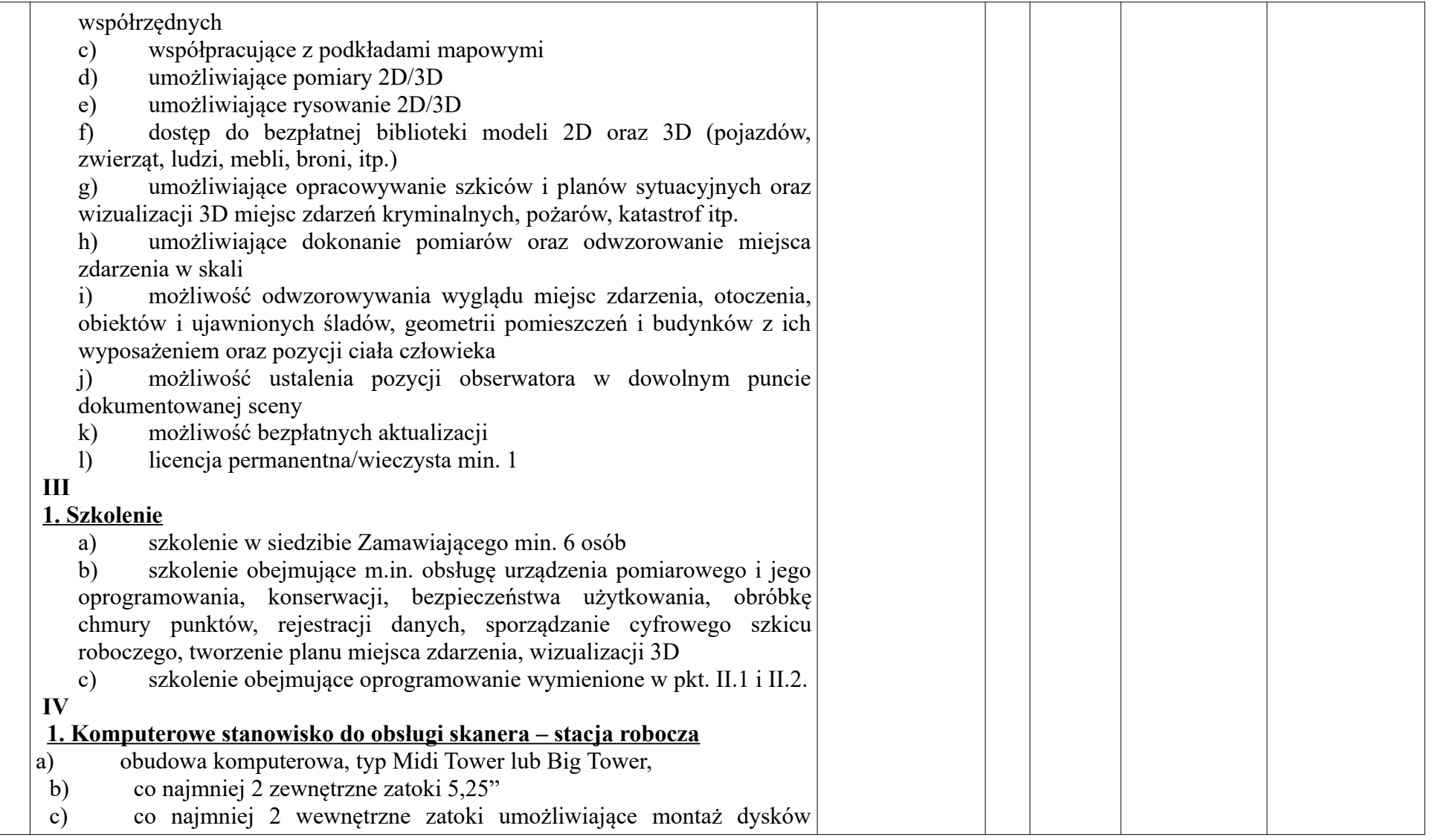

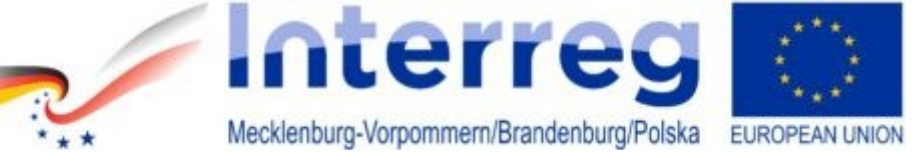

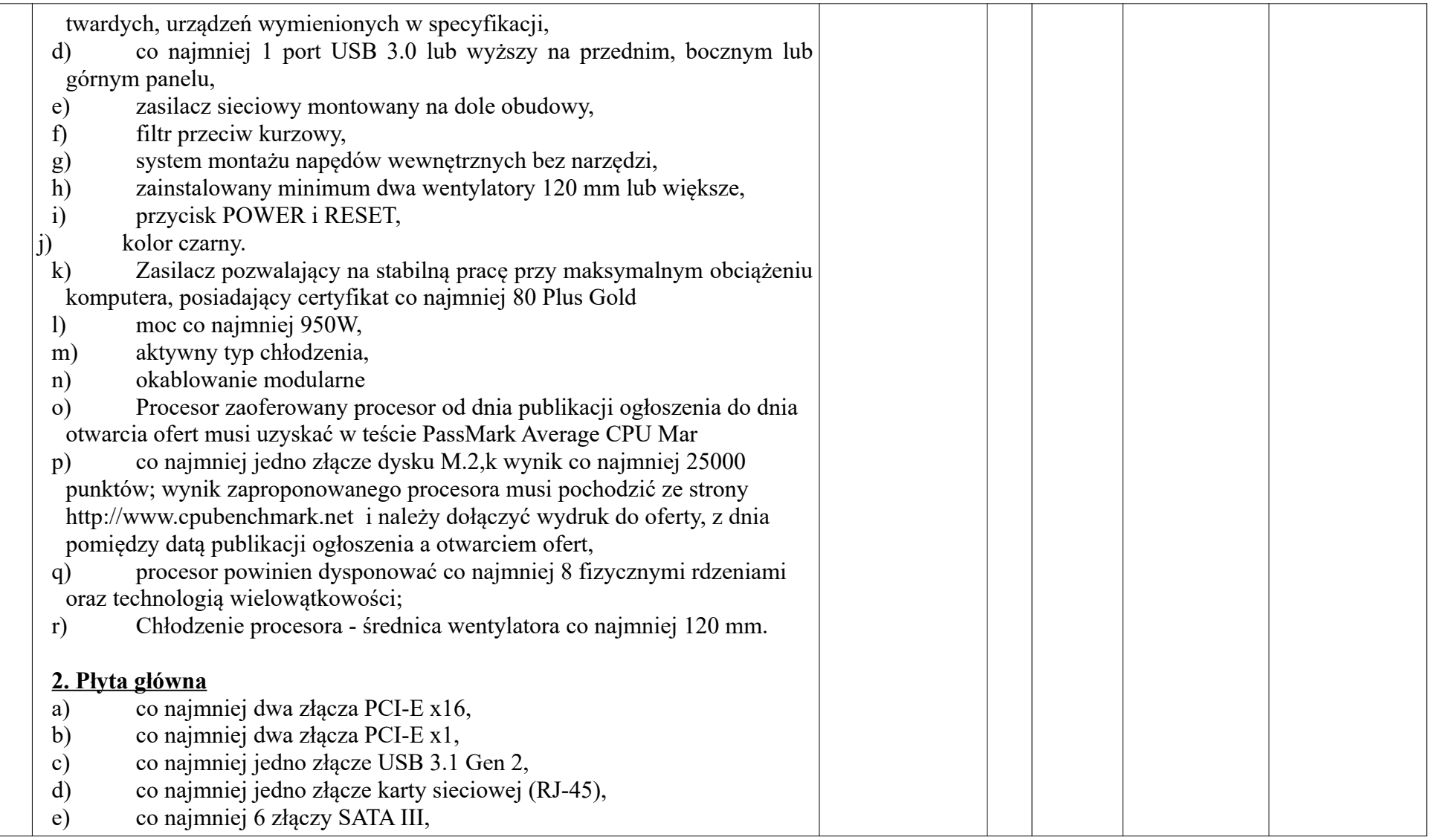

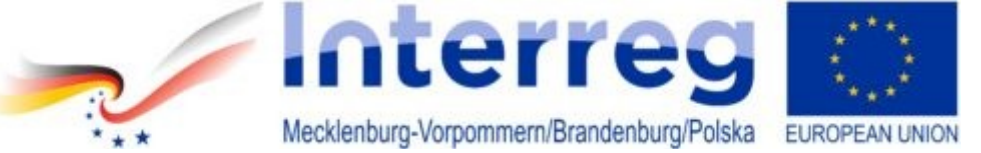

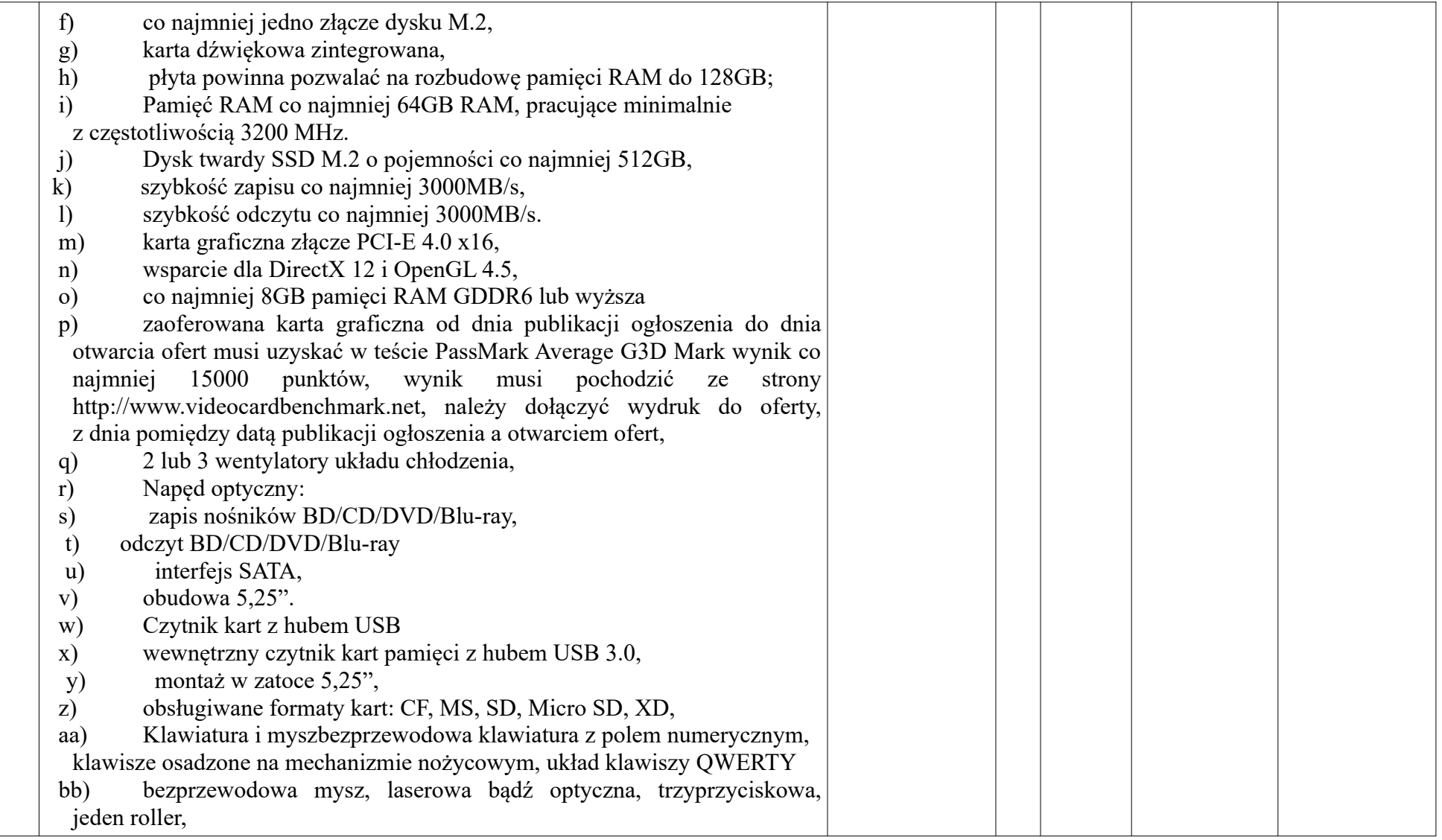

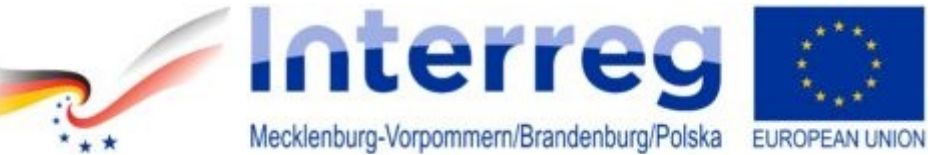

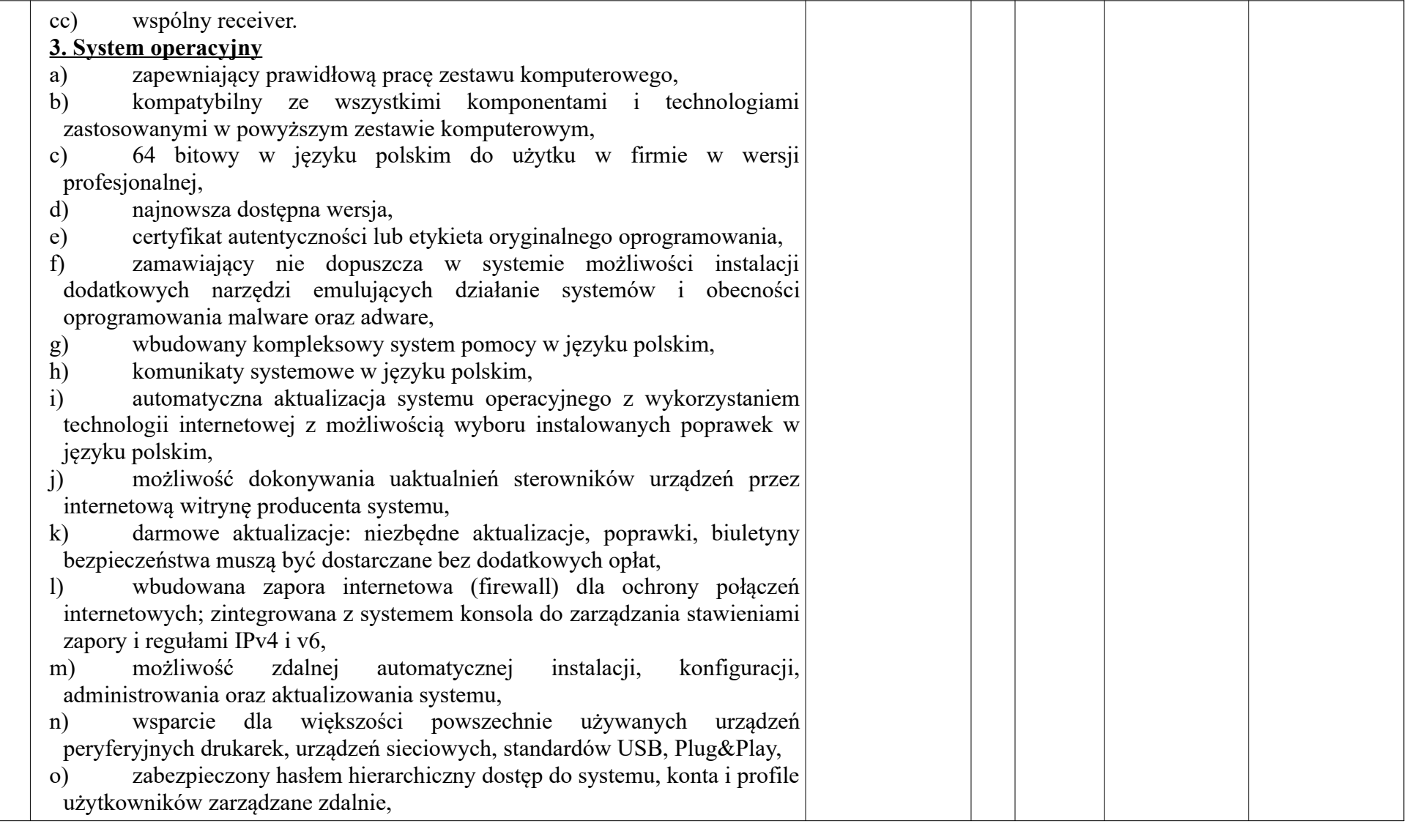

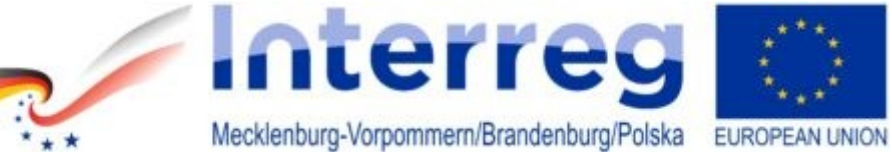

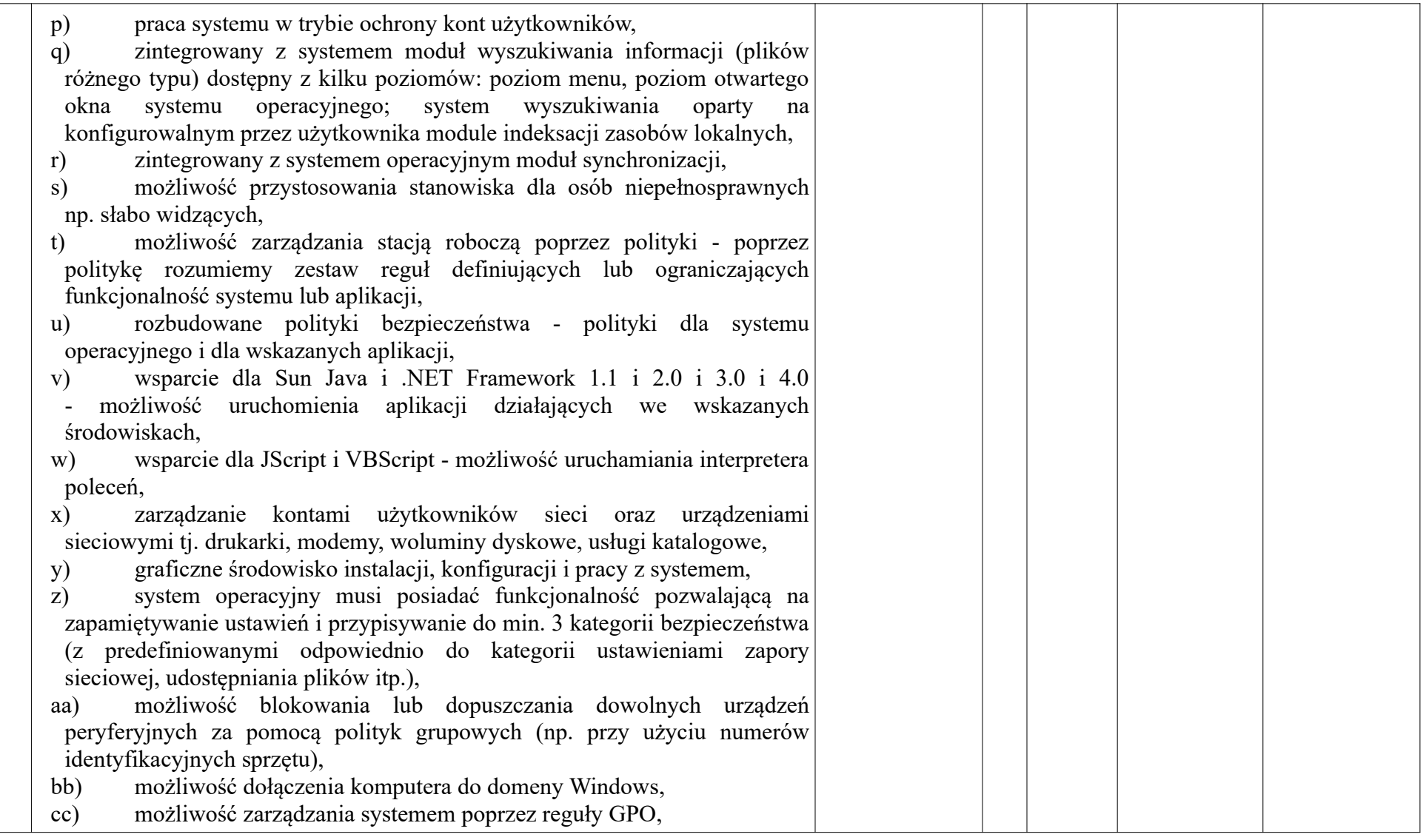

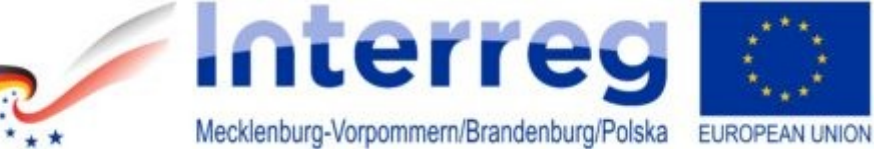

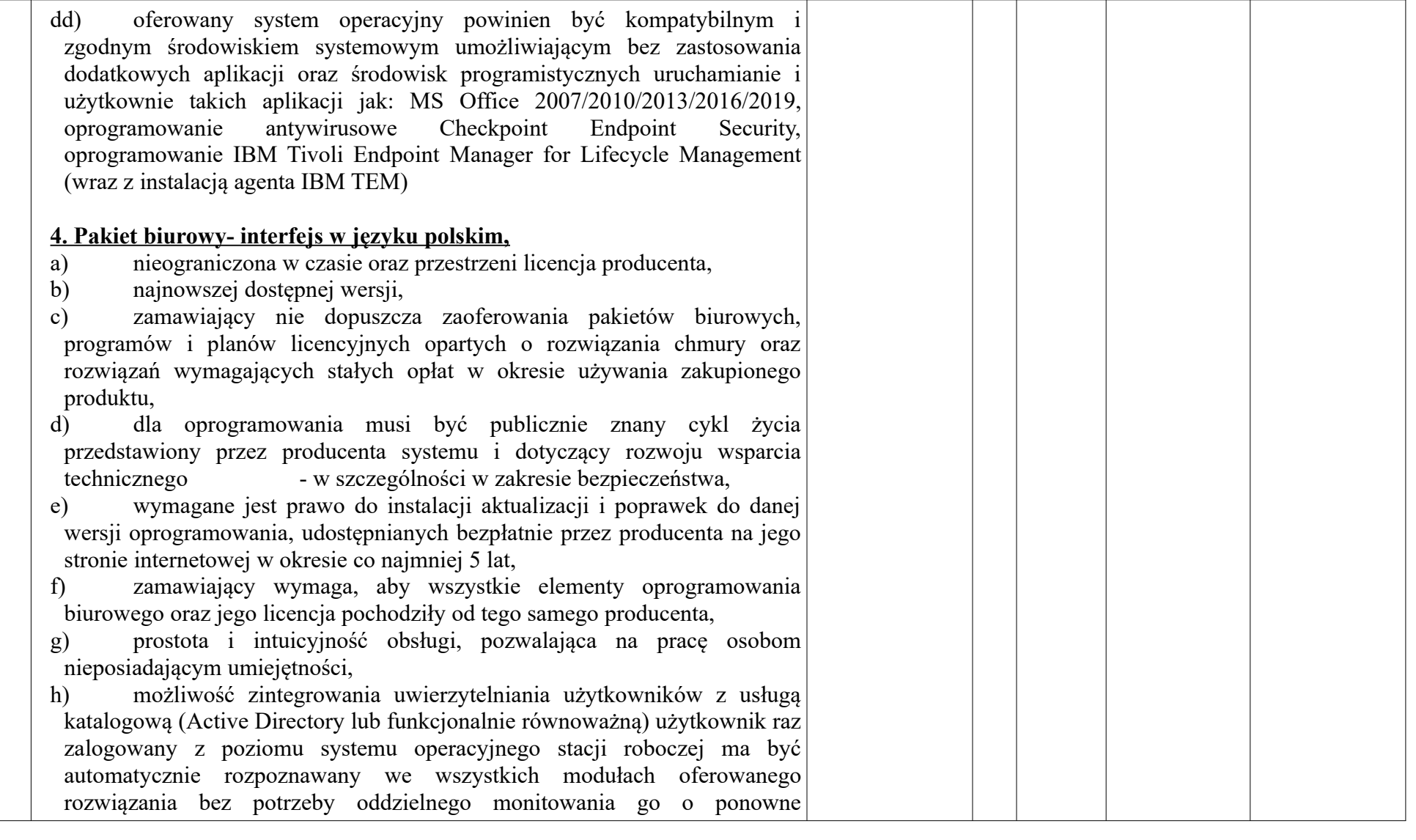

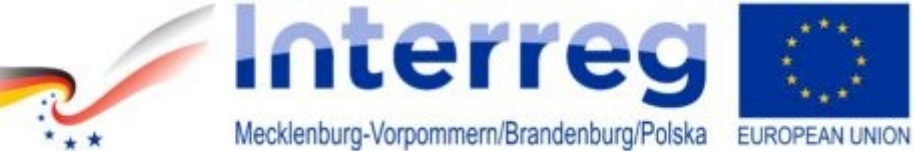

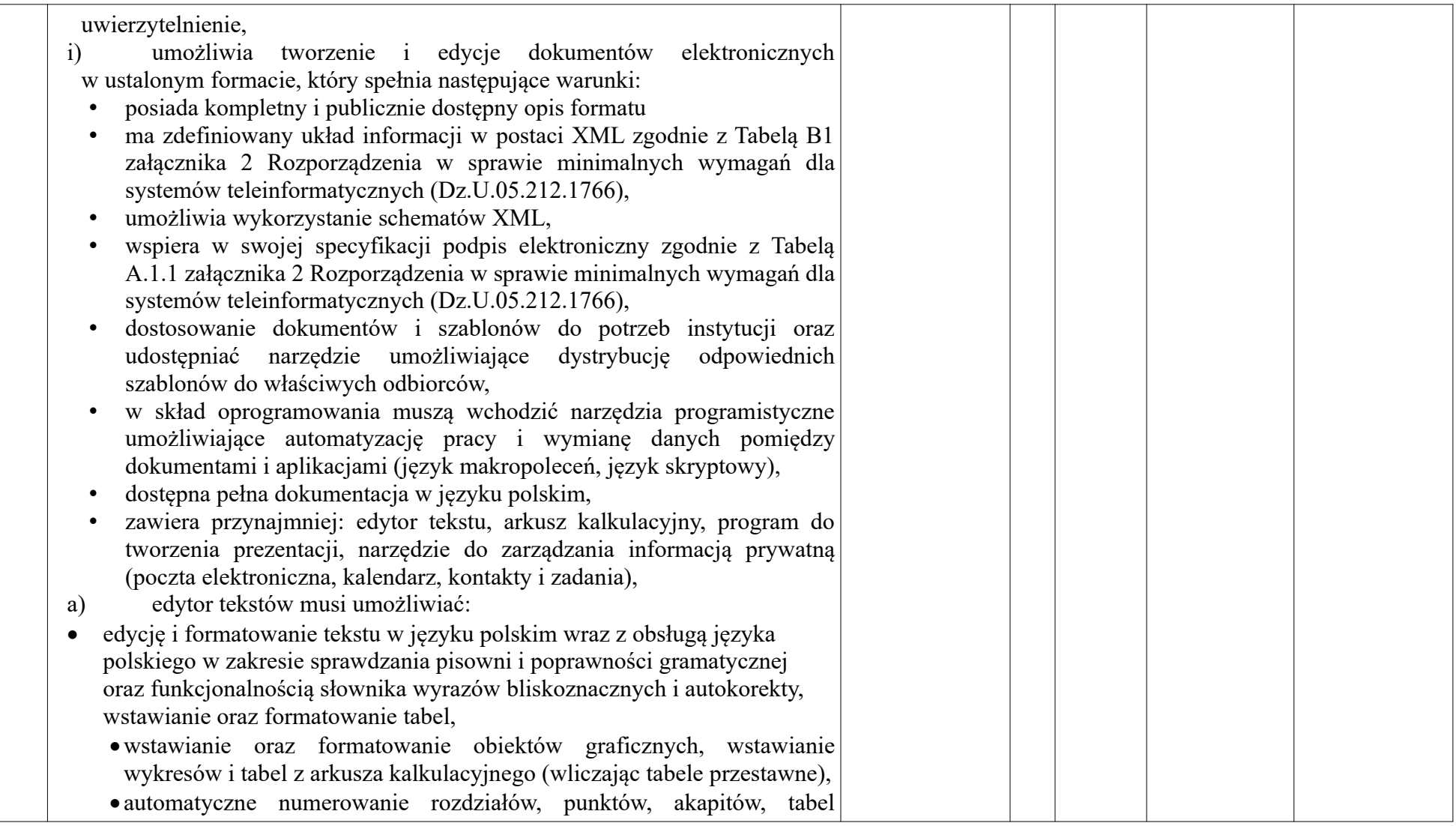

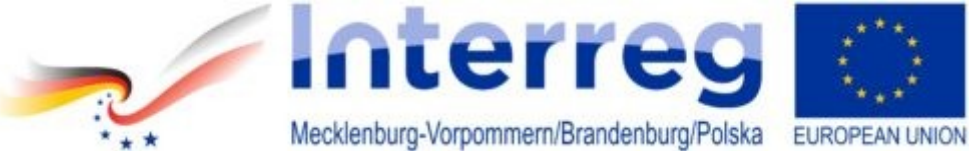

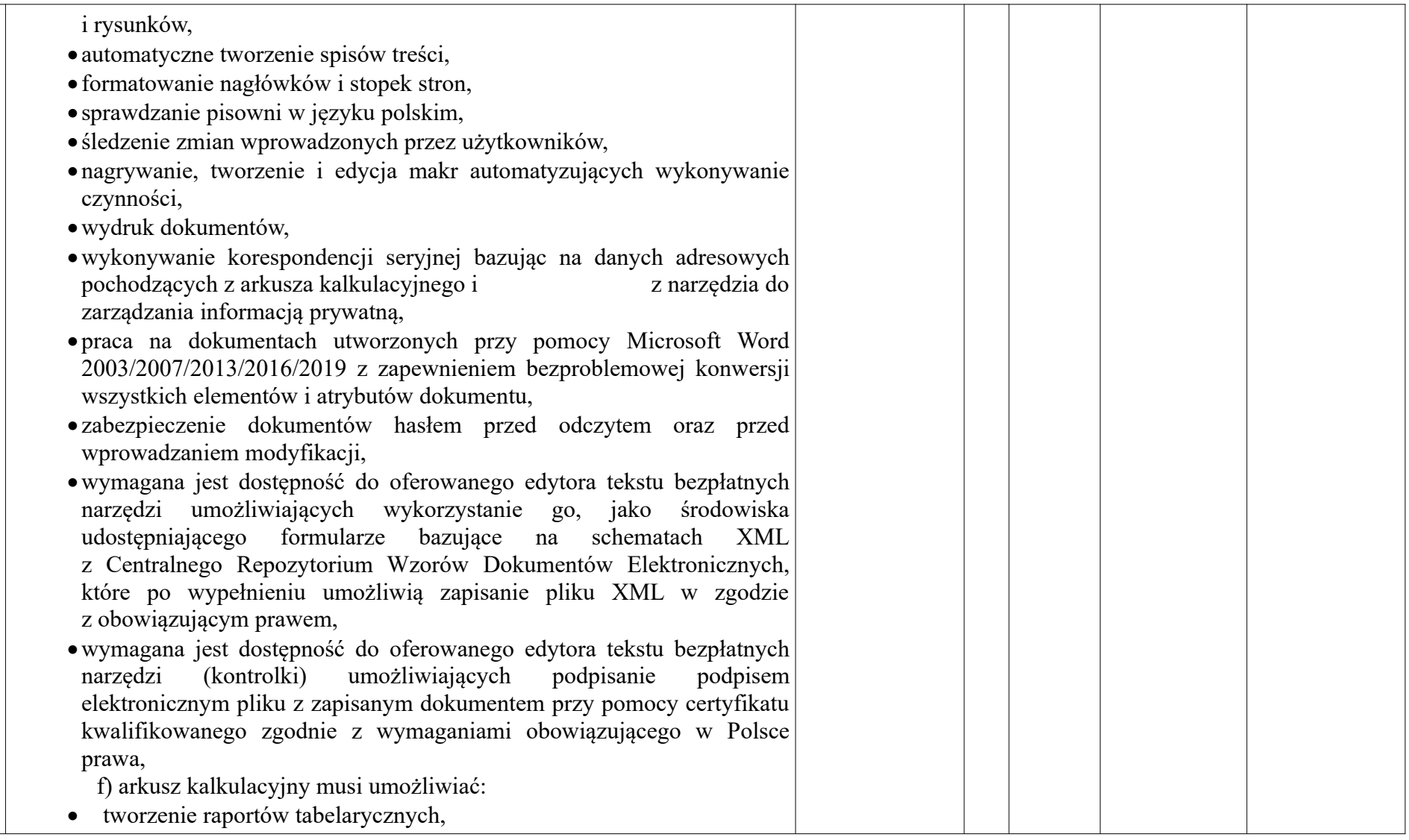

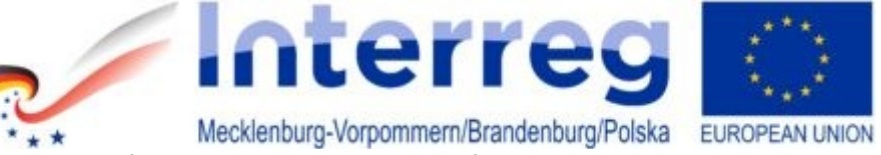

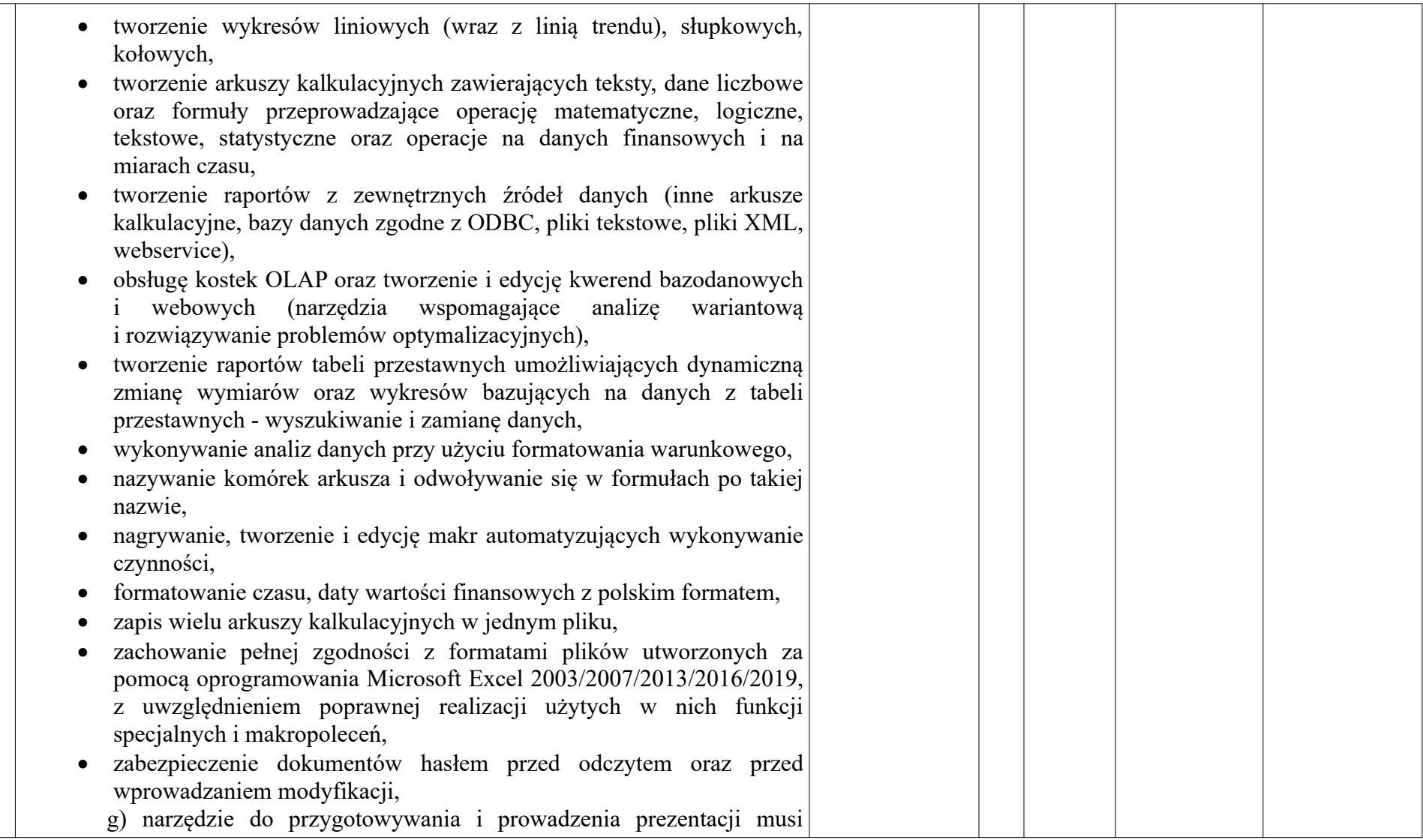

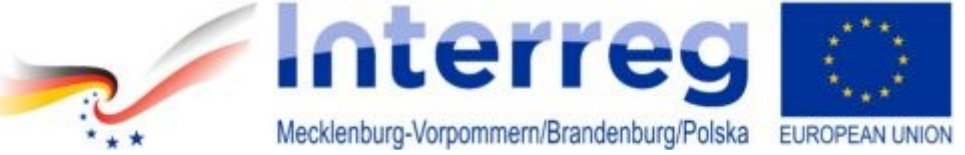

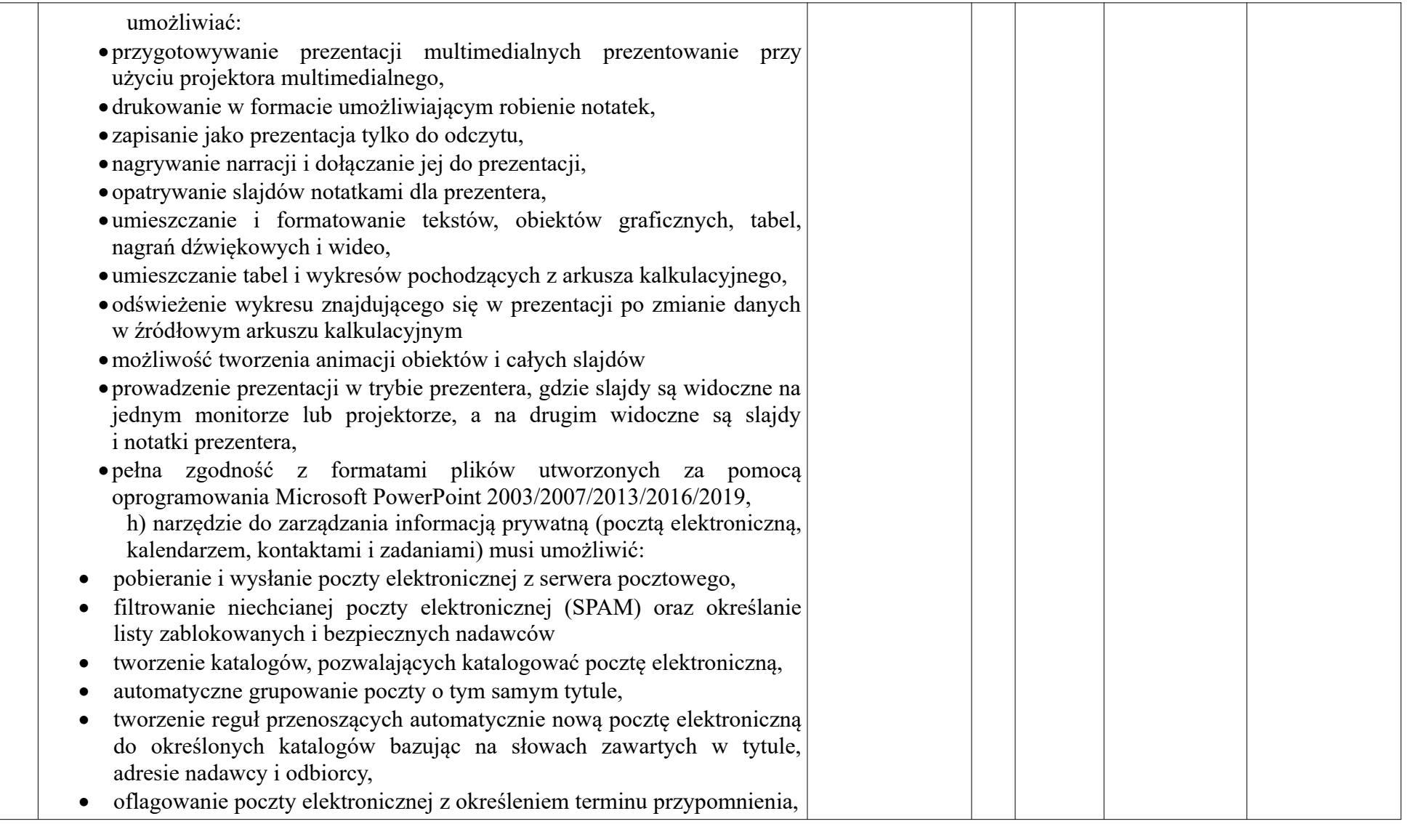

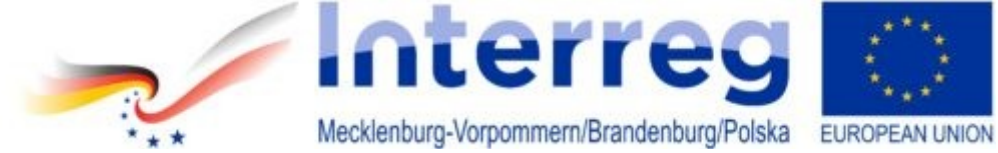

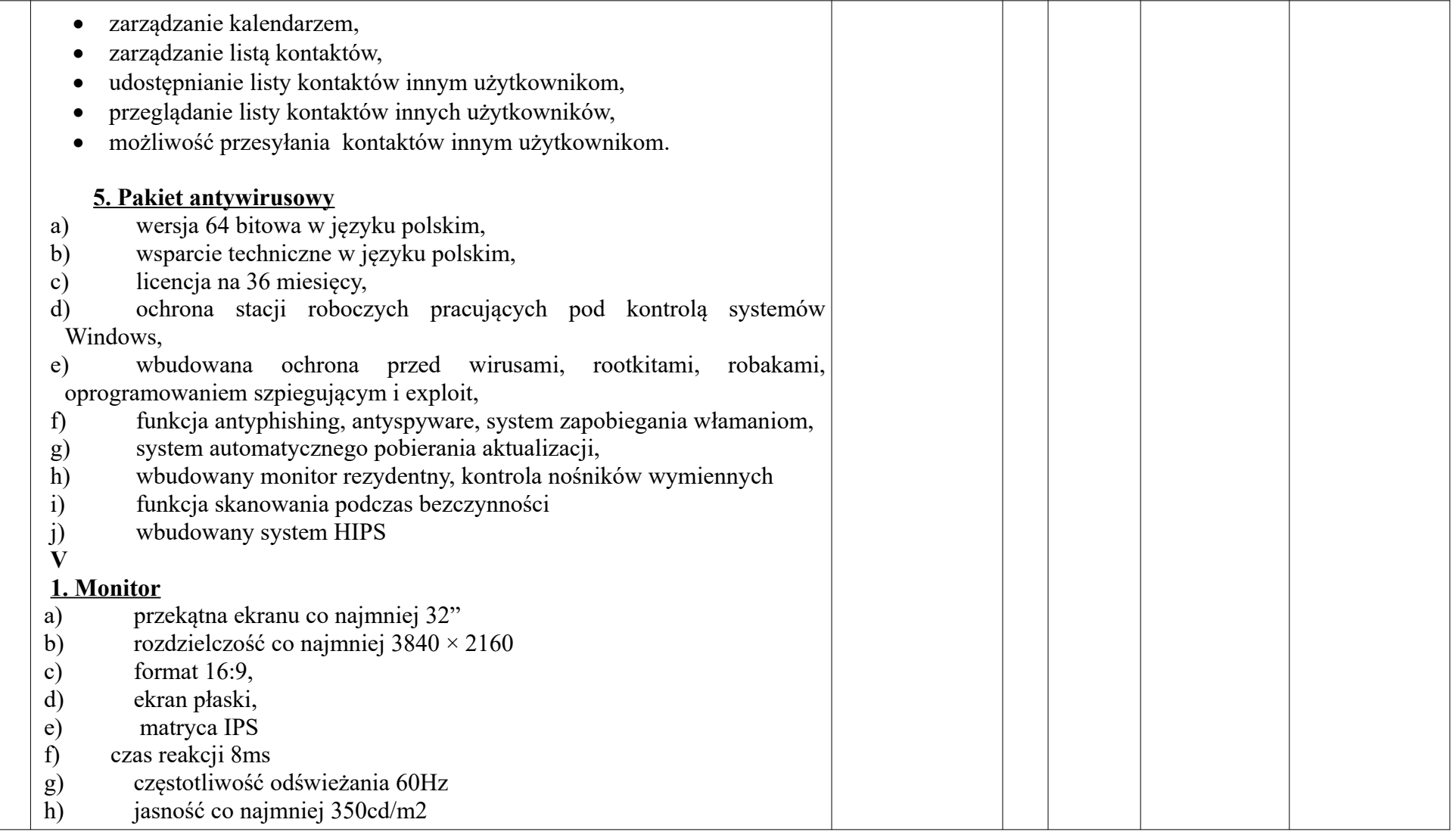

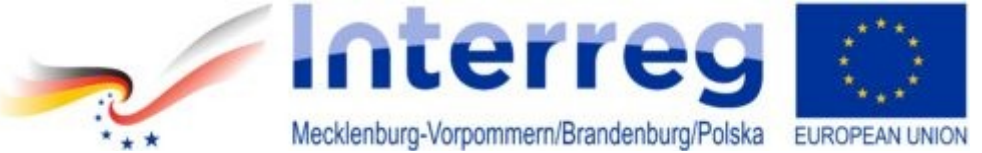

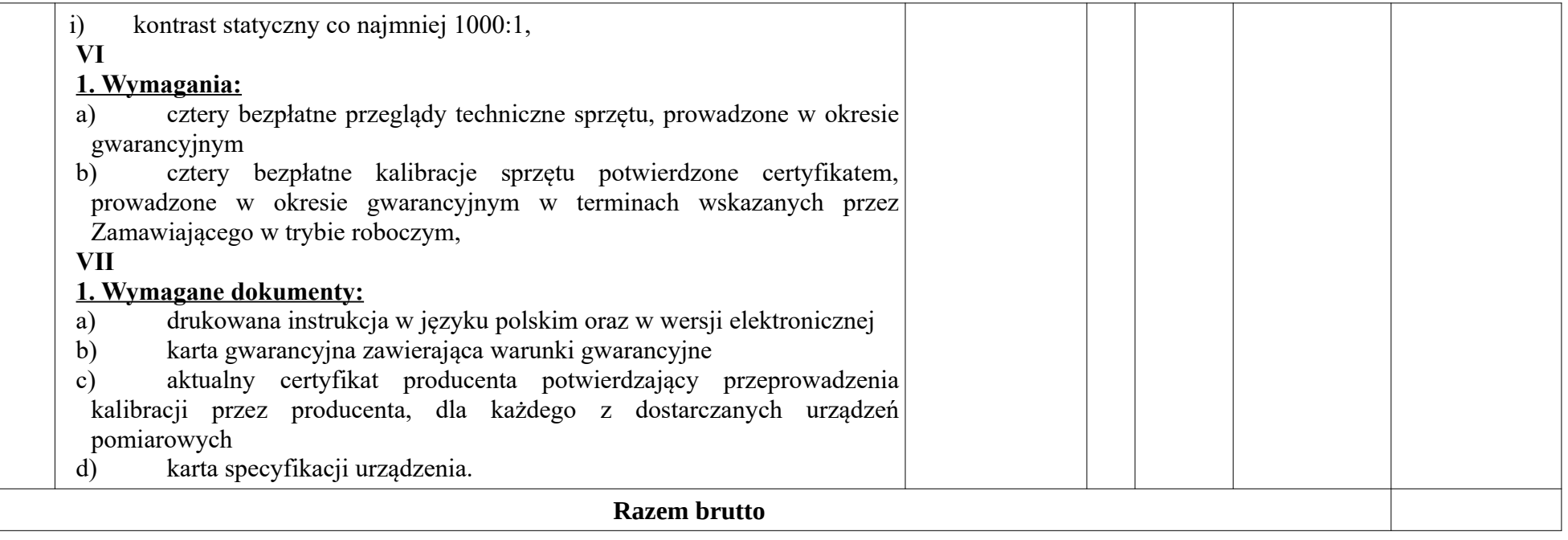

\*\*/\*\*\*Cenę w kolumnie 6 i 7 należy wpisać z dokładnością do dwóch miejsc po przecinku. \*w kolumnie 3 należy wpisać wszystkie wymagane parametry dotyczące urządzenia

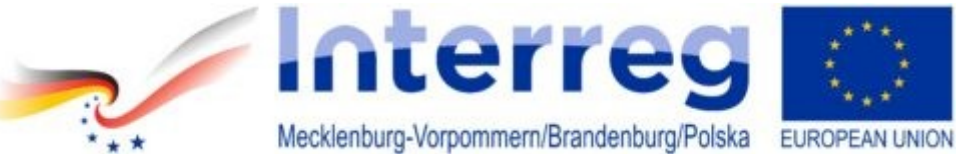